UNIVERSIDAD **GUADALAJARA** DE.

> Escuela d e Agricultura

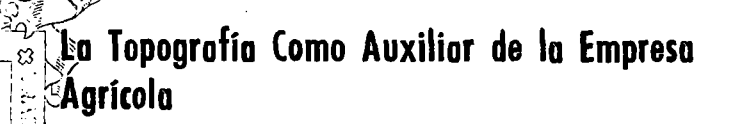

#### $\mathsf{T}$ E  $S$ S U

Que para obtener el título de : INGENIERO **AGRONOMO** Orientación Fitotécnia  $\mathbf r$  $\epsilon$  $\sf{s}$ e  $\mathsf{n}$  $\mathfrak{t}$ a p  $\ddot{\cdot}$ LUIS ANTONIO DE ALBA RUEZGA

### A LA MEMORIA DE MI PADRE:

 $\sim 10$ 

 $\sim$ 

Sr. Manuel de Alba Flores

#### A MI MADRE:

Sra. Ma.Asunción Ruezga Vda. de de Alba Ejemplo de nobleza, sacrificio y trabajo Con mi amor, admiración y respeto eterno. A MI ESPOSA:

Ma. del Refugio de la Torre de de Alba Con todo mi amor

A MIS HERMANOS:

Ricardo Herná n Javier Mabel Ma. Asunción Reynaldo José Héctor Ma. Guadalupe Manuel E ver

Al lng. Francisco Calderón Calderón

Con mi sincero agradecimiento por su dirección del presente trabajo.

A LOS INGS.:

Ricardo Ramírez Meléndrez Eduardo Gómez Villarruel

Por su asesoría y orientación.

A mis compañeros de trabajo de Extensión Agrícola S.R.R.H.

 $\mathcal{L}^{\text{max}}_{\text{max}}$  and  $\mathcal{L}^{\text{max}}_{\text{max}}$ 

A mis compañeros y amigos Con un grato recuerdo

 $\bar{\lambda}$ 

ù.

 $\mathcal{L}^{\mathcal{L}}(\mathcal{L}^{\mathcal{L}})$  and  $\mathcal{L}^{\mathcal{L}}(\mathcal{L}^{\mathcal{L}})$  . The contribution of

 $\sim 10^{-11}$ 

### A la Universidad de Guadalajara

 $\mathcal{L}_{\text{max}}$  and  $\mathcal{L}_{\text{max}}$  . The  $\mathcal{L}_{\text{max}}$ 

A todos mis Maestros

 $\bar{\mathcal{A}}$ 

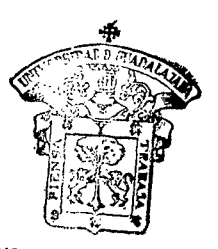

# *ESCUELA* **DE AGRICULTURA BIBLIOTECA**

Página

 $\sim$   $\sim$ 

### INDICE

### CAPITULO

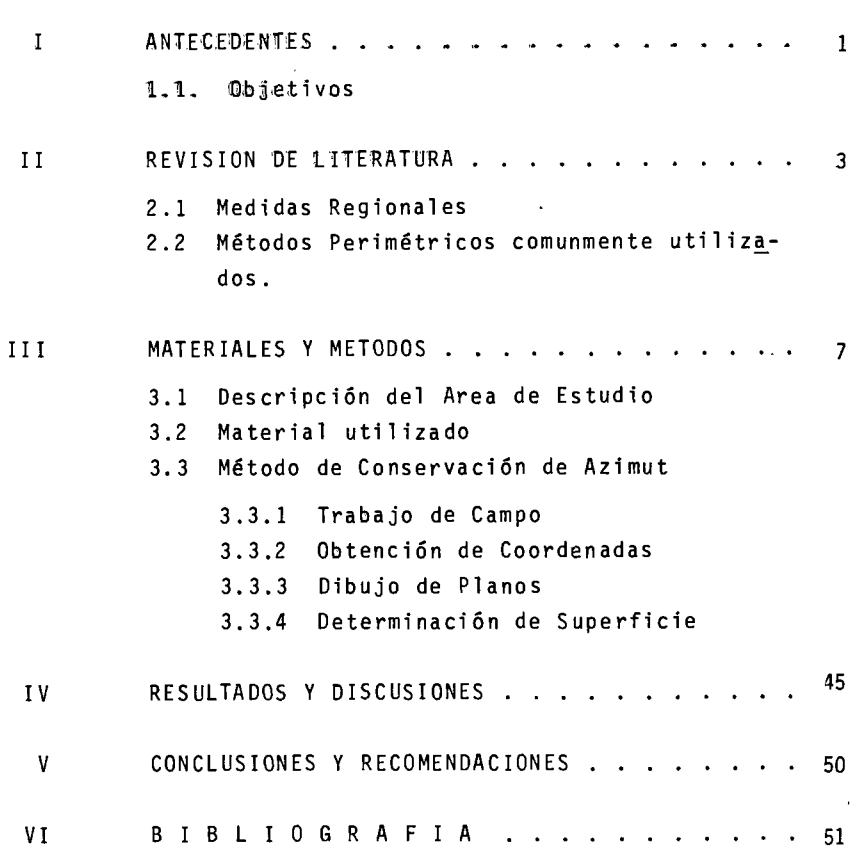

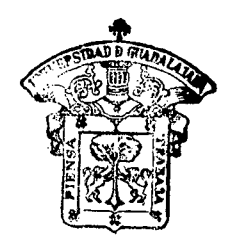

ESCUElA DE **AGRIOULTURi BJBLIOTECA** 

C A P I T U L O  $\mathbf{r}$ **ANTECEDENTES** 

La región de los Altos de Jalisco se caracteriza, en mate ria agropecuaria, por ser una región ganadera de alta produc - ción, esto se ha logrado por el esfuerzo de su gente y el arraigo hacia la tierra que poseen como patrimonio.

Sin embargo, lo anterior no es indicativo de que se tenga una estructura de producción organizada, ni de que se estén em pleando las técnicas adecuadas para elevar la producción en forma sistemática.

El 99% de los agricultores no programa su producción, esmás, no tienen idea de como planear sus cultivos pues desconocen las dimensiones de la superficie que siembran y la extensión delos potreros donde pasta su ganado, esto trae como consecuenciala imposibilidad de evaluar hasta que punto es rentable la inver sión que están realizando. (1)

Si los factores de producción son: TIERRA, CAPITAL y TRA-BAJO, el empresario agrícola debe conocer perfectamente estos factores pues si falla uno de ellos, fallará consecuentemente la producción agrícola. (4) ( ).

#### 1.1 Objetivos

Como principales objetivos del presente trabajo, se consi

deran los siguientes:

a) Mostrar que el Método Topográfico de "Conservación de Azimut" puede ser el ideal, considerando que reune las ventajasde tiempo, economía del agricultor *y* exactitud, en comparación a otros métodos.

b) Que el agricultor utilice como auxiliar de su empresa agrícola la topografía a fin de que sea una "herramienta" que le permita conocer mediante la elaboración detallada de los planosde su terreno, la superficie de sus potreros y terrenos de culti vo y pueda clasificarlos en función de su productividad, ubicando en ellos sus instalaciones, caminos y obras de importancia.

c) Con base en lo antes expuesto, podrá programar en for ma eficiente los insumos necesarios para sus cultivos y la capacidad agropecuaria de sus terrenos de agostadero, así como todas aquellas inversiones que sean positivas a su emresa~

d) Logrados los anteriores objetivos, se podrá llevar - una contabilidad exacta, factor importante si se quiere que la - Empresa Agrícola sea en verdad productiva,

### C A P I T U l O II REVISION DE LITERATURA

#### 2.1 Medidas Regionales.

La tenencia de la tierra que en su gran mayoría es pequeña propiedad, ha hecho que las medidas agrarias de mayor utili zación sean el Solar, la Yunta y eventualmente la Caballería; aunque últimamente esto tiende a desaparecer y se ace'pta la Hectárea para operaciones de compra venta. (1)

Anotaremos las siguientes medidas agrarias y su equivalen cia en Hectáreas. (2)

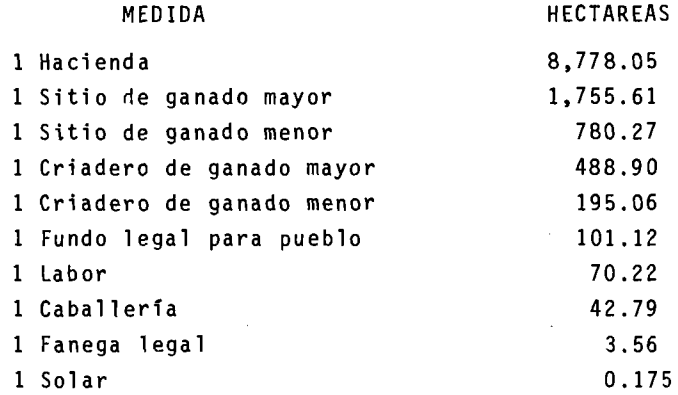

Existe una medida de uso común para señalar el área culti vada, pero que es difícil determinar su magnitud, esta medida es

la Yunta. Se estima una Yunta como el trabajo que desarrolla un tiro de animales, dependiendo del vigor de éstos. Existen "yuntas chicas" aproximadamente 4 hectáreas y "yuntas grandes" aproxi madamente 6 hectáreas; por tanto, para calcular la superficie cul tivada cuando se nos hable de Yuntas, establecemos su equivalen  $cia$  en 5 has.  $(1)$ 

Conociendo las medidas antiguas, podemos darnos idea de que no son prácticas y lo difícil de calcular los insumos para la programación de la Empresa Agrícola. De aquí la importancia de los métodos topográficos modernos y el conocimiento de la superfi cie en hectá~eas. {1)

#### 2.2 Métodos Perimétricos comunmente utilizados.

Los elementos indispensables en perimetría son: DISTANCIA-Y ANGULO, de aquí que los métodos y aparatos utilizados tengan co mo finalidad determinar siempre estos dos elementos. (7)

Antiguamente se utilizaba "La Escuadra de Agrimensor", tam bién llamada "Cartabón" que consiste en un prisma octagonal metálico, de ocho a diez centímetros de alto y de cinco a seis centlmetros de ancho, que en cada cara lateral lleva una ventana estre cha y alargada con un cabello tirante en su parte'media. En su parte inferior lleva un mahgo hueco para sujetar la escuadra a un trípode o pié vertical.

Con este aparato se pueden trazar perpendiculares para-- lelas y ángulos de 45 grados con solo utilizar las visuales dirigidas por las ventanas del aparato. (8)

En forma rústica era sustituido este aparato por una tabla cuadrada clavada sobre un jalón de espesor suficiente para cruzar la al centro por dos hendiduras perpendiculares entre sí y con cuatro agujas clavadas verticalmente en los ángulos para determi-

nar con ellas los ángulos de 45°.

También era de uso común el aparato llamado Grafómetro, -. que consta: (8)

- $1.$  De un círculo de bronce o aluminio de 20 a 25 cm, de diámetro dividido en grados y medios grados en el lim bo.
- 2. Dos reglas de bronce, graduadas en centimetros, uni das por un extremo en forma de falsa escuadra y con tres agujas: una en el centro de unión de las reglas y otra a cada extremo. También tiene alidadas que se esconden en los extremos de un diámetro.
- 3. Una de las reglas queda fija en la caja que tiene elcirculo para su acoplamiento; y la otra, libre, puede moverse a voluntad para efectuar la alineación, ala vez que mide el ángulo-que forman las dos visuales.
- 4. De una brújula para la orientación y dos niveles de aire para la horizontalidad del aparato.

Todos los aparatos antigüos enumerados anteriormente, fue ron sustituidos por el Teodolito que es el más importante y gene ralmente utilizado en los trabajos topográficos y que es bien *CQ*  nacido por los Agrónomos. (2)

Los caminamientos realizados con los aparatos antiguos, consistían en medir únicamente el ángulo que formaba una línea con respecto a la anterior y la distancia se medía con cadena ocon cinta metálica. Todo esto incurriendo en errores por lo- inexacto del aparato y las herramientas. (5)

Para los trabajos perimétricos realizados con Teodolito,-

los caminamientos se ejecutan comunmente de tres maneras:

- l. Medición directa de ángulos
- 2. Deflexiones

 $\mathbb{R}^2$ 

3. Conservación de Azimut. (2)

Este último método precisamente, fue utilizado para el pre sente estudio. (1)

 $\sim 10$ 

### C A P 1 T U L O 111 MATERIALES Y METODOS

#### 3.1 Descripción del Area de Estudio.

Al NW del municipio de San Juan de los Lagos se encuentra el rancho en el que se desarrolló el presente estudio, por estimarse representativo de la zona.

Tiene acceso a la cabecera municipal por la carretera 80, recorriéndose únicamente 5 km. de brecha.

Se encuentra a una altitud media de 1780 mts/s.n.m., conpendientes pronunciadas, esto es, presenta en su mayor parte lomeríos con un "bajío" por cuyo centro discurre un arroyo que cap ta las aguas pluviales y sobre el que se encuentran dos bordos para pequeña irrigación y abrevadero.

El clima según Koeppen es C (oip)  $B'1$  (b') que representa lo siguiente:

> $\mathbf{c}$ ( oi p) Con otoño, invierno y primavera secos  $B'1$ (b') = Con invierno benigno  $=$  Semi seco = Semi cálido

Se cuenta con una precipitación media anual de 644.2 m.m. y las temperaturas registradas durante 22 años nos indican lo si guiente:

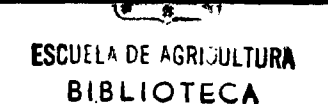

Máxima Promedio 30.5°C Mínima Promedio 8.2°C Media  $= 19.4$ °C

Los vientos dominantes son del Sur Oeste SW-8 (1)(3)

Los suelos son ricos en calcio, presentando una zona de acumulación de :CACO<sub>3</sub> a una profundidad media de las aguas de llu via y la wegetación nativa va desde los céspedes o pastos a lasmatas arbustivas de los desiertos, presentando entre los prime ros principalmente:

l. Pasto de Aguas (Ch1oris virgata)

- 2. Pasto Grama (Cynodon dactylon)
- 3. Pasto Navajita (Boutelous gracilis)

Y de arbustos los más comunes son:

- l. Mezquite (Prosopis juliflora)
- 2. Huizache Hediondo (Acacia Farnesiana)
- 3. Garabatillo (Acacia Tortuosa)

Los cultivos tradicionales son, por orden de importancia, los siguientes:

Maíz, frijol, garbanzo, avena, sorgo y trigo.

Actualmente el cultivo de maíz se utiliza integramente pa ra ensilaje, ya que en esta forma es de mayor utilidad para el ganadero. ( 1)

3.2 Material utilizado

Se utilizaron los siguientes materiales:

l. Teodolito, marca Lietz

2. Dos estadales de 4 metros

3. Una baliza

4. Tres machetes

5. Varias estacas de madera

6. Libreta de Tránsito y lapicera

7. Cinta métrica de 30 metros

8. Un Block tabular de ocho columnas

9. Una calculadora Casio fx-11

10. Un estuche Technos Pelikan

11. Un juego de escuadras

12. Escalímetro

13. Papel milimétrico

#### 3.3 Método de Conservación de Azimut

3.3.1 Trabajo de Campo: El trabajo de campo se hizo deta llado para evitar errores y se realizó de la siguiente forma:

a) Primero se hizo un recorrido a pié por todo el lindero para observar detenidamente los cambios de dirección del mismo ylos principales accidentes del terreno, para determinar los pun tos donde se haría estación con el Teodolito y enterar al estadalero donde debería colocarse, y así, al comenzar el caminamientose hizo más fácilmente, quedando únicamente pendiente el que losmacheteros quitaran cualquier estorbo imprevisto entre la visualdel aparato y el estadal.

b) Comenzando en la estación 1, se procura que el aparato quede centrado, esto es, que la plomada señale el centro de la es taca y al mismo tiempo que quede horizontal el Teodolito, para

que cuando se tenga que nivelar se haga más fácil y rápidamente.

c) Una vez nivelado, se suelta la aguja de la brújula pa ra que nos señale el N magnético, mientras oscila, colocamos enceros el Vernier del círculo horizon-tal, una vez hecho esto, hacemos que la aguja de la brújula marque también cero grados al - N. En esta forma está orientado el lente y en ceros la brújulay el círculo horizontal.

d) Se prepara la libreta de Tránsito en la forma en queaparece en la hoja No. 14. En estas columnas se irán anotando los datos en ese orden pues es más práctico.

e) Como podrá observarse en el plano No. 1 correspondien te al Potrero "Mezcalillos", la estación 1 esta fuera del lindero, pues lógicamente no es posible colocar el aparato sobre el mismo, además está en un punto tal que es posible ver claramente la estación 2, y ésta a su vez se marca donde se pueda ver la es tación 3 y además de cada estación se ve claramente el punto del lindero que nos interesa y que anotaremos con el número de la es tación y una letra, Ejem. 1-A que será un punto de detalle tomado como radiación.

Por lo anterior, sabremos que las estaciones son los núme ros y las indicamos en el plano como caminamiento, y que las letras marcan la línea del lindero.

En esta forma podemos hacer nuestro caminamiento con lospuntos de detalle que creamos necesarios sin tener una equivocación en las anotaciones.

f) Seguimos a la estación 2, dejando un peón con la bali za sobre la estaca que marca la estación l. Mientras se centra-Y se nivela, se saca el azimut inverso en la siguiente forma:

Si el azimut de 1 - 2 fue 209°35' le restamos 180°

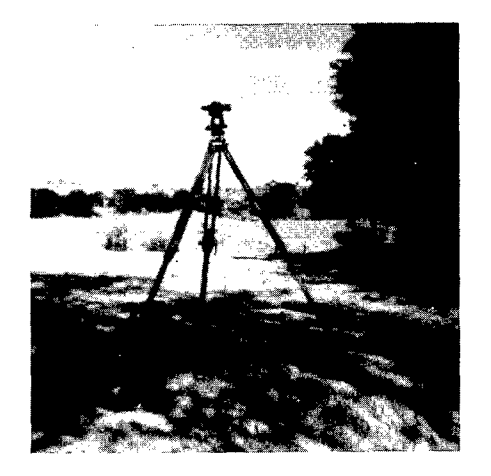

l.-Colocación correcta del teodolito.

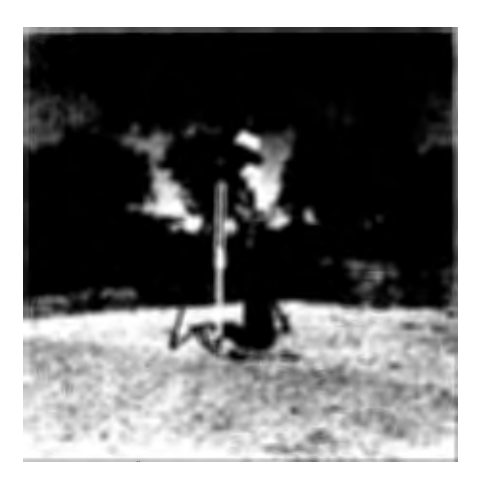

2.- Nótese la correcta posición del tripie que no estorba para hacer las lecturas.

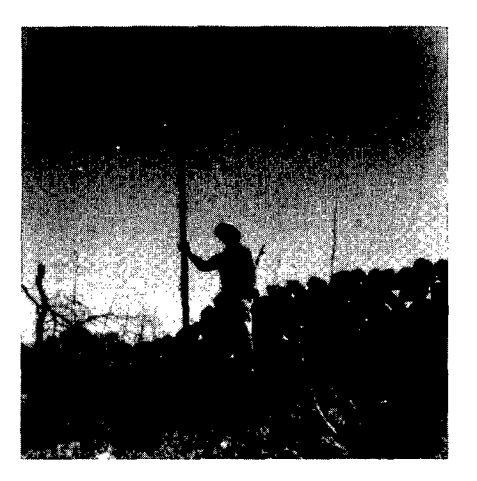

3.-El estadalero debe colocar adecuadamente el estadal y localizar las estaciones se gún se lo indique el Ingeniero.

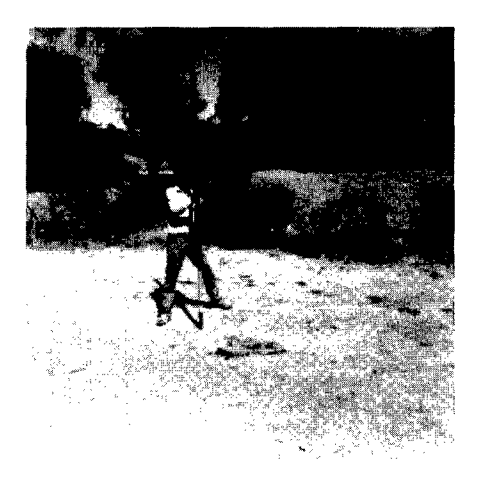

4.-La colocación de la baliza es sencilla, teniendo como requisito la verticalidad.  $209°35' - 180° = 29°35'$ Azimut inverso = 29°35'

Este valor lo colocamos en el Círculo Horizontal, recor dando que cuando el azimut directo no rebase los  $180^\circ$  se le su man 180°, Ejem.

> Azimut 8 - 9 =  $45^{\circ}35'$  $45°35' + 180° = 225°35'$ Azimut inverso = 225°35'

Una vez colocado el azimut inverso en el C.H. de la estación 1 - 2 y suelta la brújula, con el movimiento general visa mos la baliza que está en la estación l.

Fijamos el movimiento general y con el particular visamos la estación 3, fijándonos que al pasar por el N la aguja de la brújula y el C.H. estén en ceros, señal de que los movimientos - · han sido correctos.

Hacemos lecturas de distancia, azimut, R.M.O.  $y \rightarrow$  Vertical de la estación 2 - 3 y de los puntos de detalle que creamos nece sarios.

g) Continuamos en esta forma en cada estación hasta ce rrar el caminamiento en la primera estación, Ejem.:

Est. 25 1 del potrero No. 1 con un error en el cierre de:  $X = 1.75$   $Y = .60$ 

Este error es mínimo, aceptable por el número de estaciones que se realizaron.

### TRABAJO DE CAMPO

Prop. Guillermo de Alba

 $\sim$ 

Mayo 20, 1973 San Juan de los Lagos, Jal.

 $\sim$ 

Levantó: Ing.  $\frac{1}{2}$ 

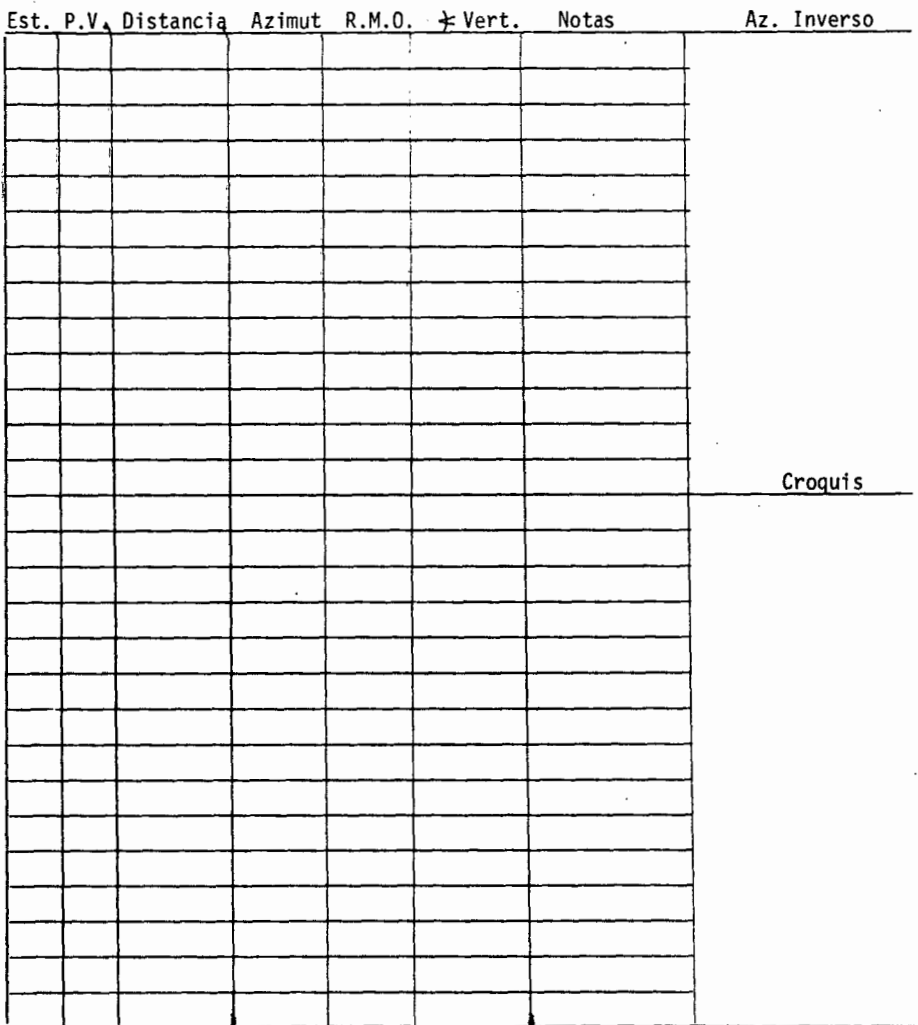

 $3.3.2$  Obtención de Coordenadas: Pasamos al block tab $\mu$  lar los datos del trabajo de campo que ocuparán hasta la columna 7, para calcular las demás columnas, se procede de la siguienteforma:

a) Columna 8 Distancia corregida: tomamos como ejemplo la distancia de la estación 1 - 2 del potrero "Mezcalillos".

> Distancia =  $137.50$  m.  $\div$  Vertical = 9° Coseno  $9^{\circ} = 0.98768$ Distancia corregida (0.98768)(137.50) 135.80 Distancia corregida 135.80

b) Las columnas 9 y 10 corresponden al Seno y Coseno del R.M.C. se buscan en unas tablas o con una calculadora, con una sola operación se obtienen las Proyecciones, multiplicando la -distancia corregida por el Seno obtenemos la proyección X y esta misma distancia por el coseno nos da la proyección Y.

> Distancia corregida x Seno = Proyección X Distancia corregida x Coseno = Proyección Y

Ejemplo anterior ( 1 – 2)  $135.80 \times 0.49242 = 66.87$  $135.80 \times 0.87035 = 118.19$  $X = 66.87$  $Y = 118.19$ 

e) Obtenidas las Proyecciones debemos darles el signo ovalor, (+) positivo o (-) negativo, teniendo como regla lo si guiente:

Para la Proyección X el valor positivo o negativo está da do por la orientación E =  $(+)$  y W =  $(-)$  y para la Proyección Y tendremos  $N = (+)$   $y S = (-)$ .

Observando la Hoja de Cálculo del potrero "Mezcalillos" en la columna 6 correspondiente al R.M.C. que a la izquierda se colo ca únicamente N o S y a la derecha E u W para facilitar así la ob tenci6n del valor de la proyección. Quedando en forma completa y lista para la ohtención de Coordenadas, siguiendo el ejemplo de la estación 1 - 2 del mismo potrero, en la forma siguiente:

> Proyección X 66.87 Proyección Y 118. 19

d) Teniendo las proyecciones completas, procedemos a calcular las Coordenadas siguiendo este orden:

Primero establecemos una "base" que corresponde a las coordenadas de la estación 1, y que en nuestro ejemplo del potrero "Mezcalillos" tiene un valor de 1,000 para la coordenada X y-1,000 para la coordenada Y.

- Sobre esta base calculamos las coordenadas de la esta ci6n 1 - 2 y del lindero (punto de detalle) 1 - A procediendo dela forma siguiente:

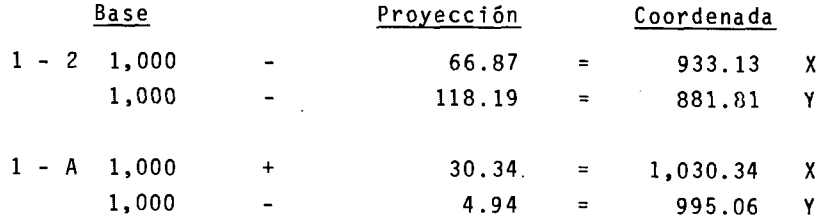

- Ahora la base sobre la que calcularemos las coordenadas 2 - 3 y 2 - A será la de las coordenadas de 1 - 2 Ejemplo:

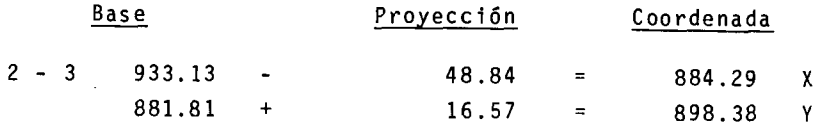

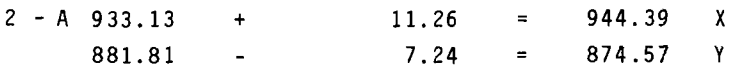

- La base para las siguientes coordenadas será las coordenadas de la estación 2 - 3, y con este mismo orden seguimos hasta calcular las coordenadas de la estación de "cierre", esto es, dela última a la primera que arrojará un valor cercano a 1,000. Ejemplo:

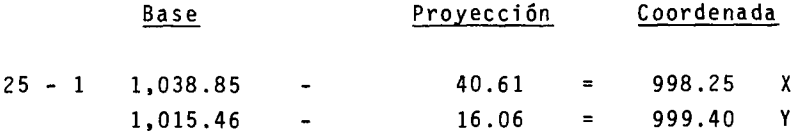

Nota: Error angular de cierre = 1.75 para X y 0.60 para Y

Obtenidas las coordenadas, estamos en posición de dibujar los planos y calcular la superficie.

CALCULO DE COORDENADAS

POTRERO "MEZCALILLOS"

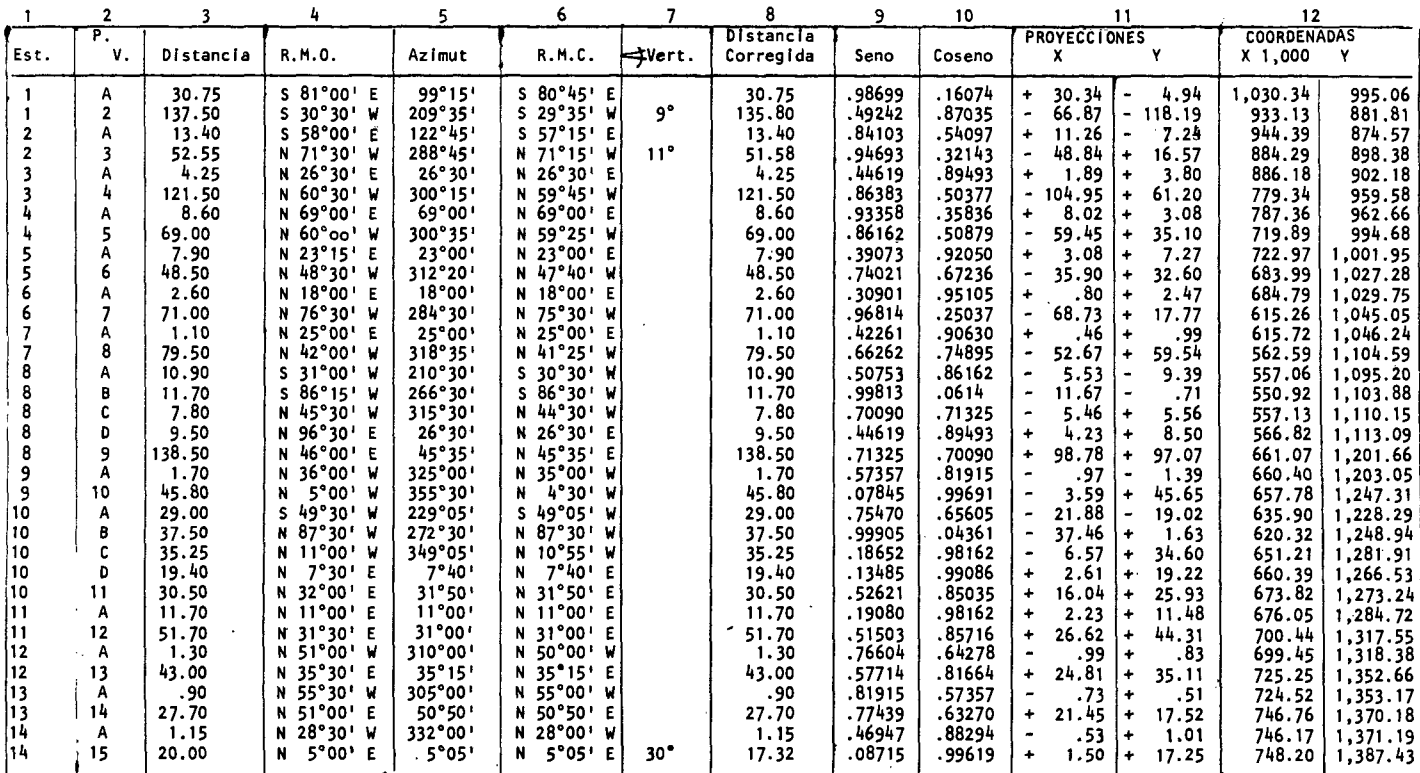

 $\vec{\tilde{\infty}}$ 

÷,

 $(A)$ 

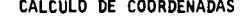

 $\sim$ 

**Contract Contract** 

 $\mathbf{r}$ 

POTRERO''MEZCALILLOS"

 $\star$ 

 $\sim$ 

 $(B)$ 

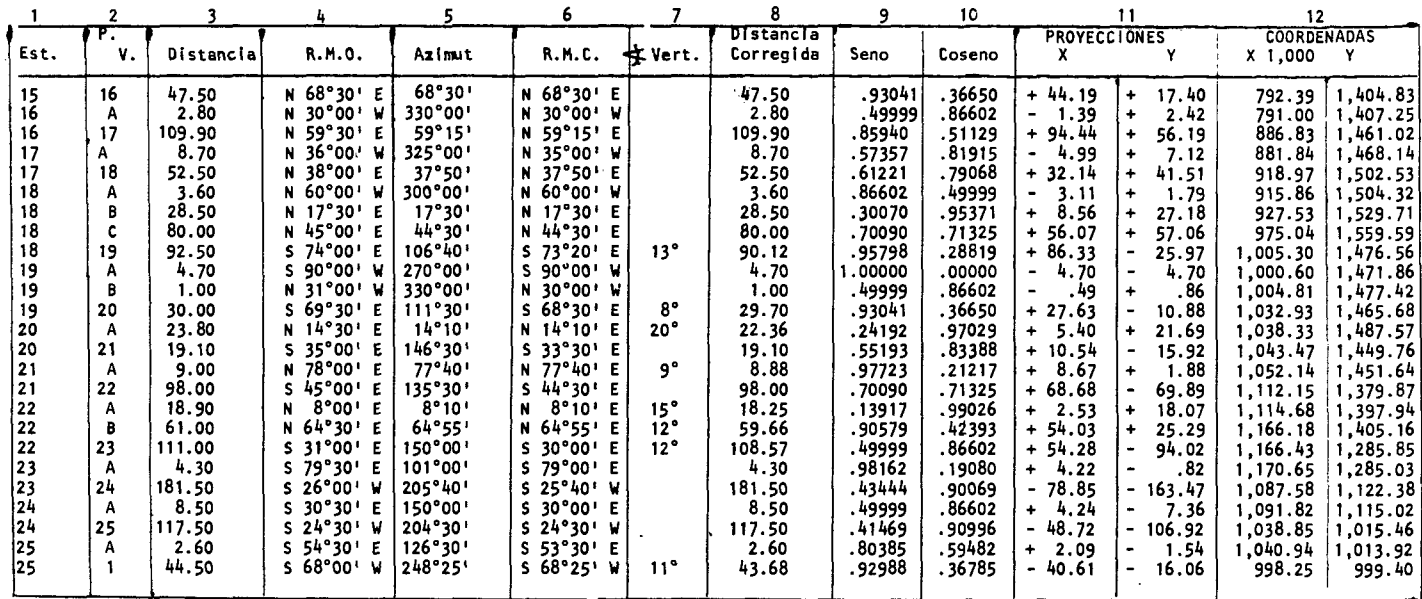

 $\sim$ 

CALCULO DE COORDENADAS

POTRERO "LA NOPALERA"

 $\mathcal{L}^{\mathcal{L}}(\mathcal{L}^{\mathcal{L}})$  and  $\mathcal{L}^{\mathcal{L}}(\mathcal{L}^{\mathcal{L}})$  . The contribution

 $\cdot$ 

and the state of the state

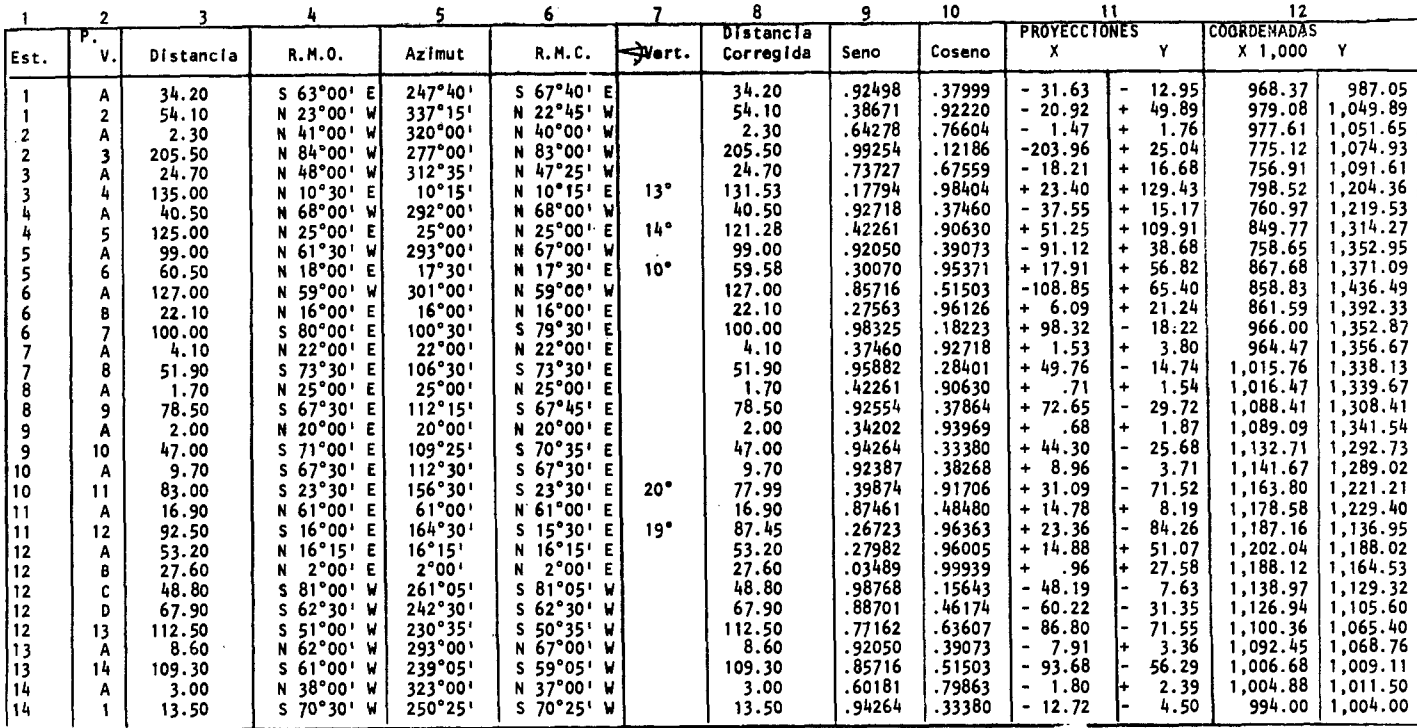

CALCULO DE COORDENADAS

POTRERO "EL TANQUE"

 $\sim$ 

 $(A)$ 

 $\sim$ 

 $\mathcal{L}^{\pm}$ 

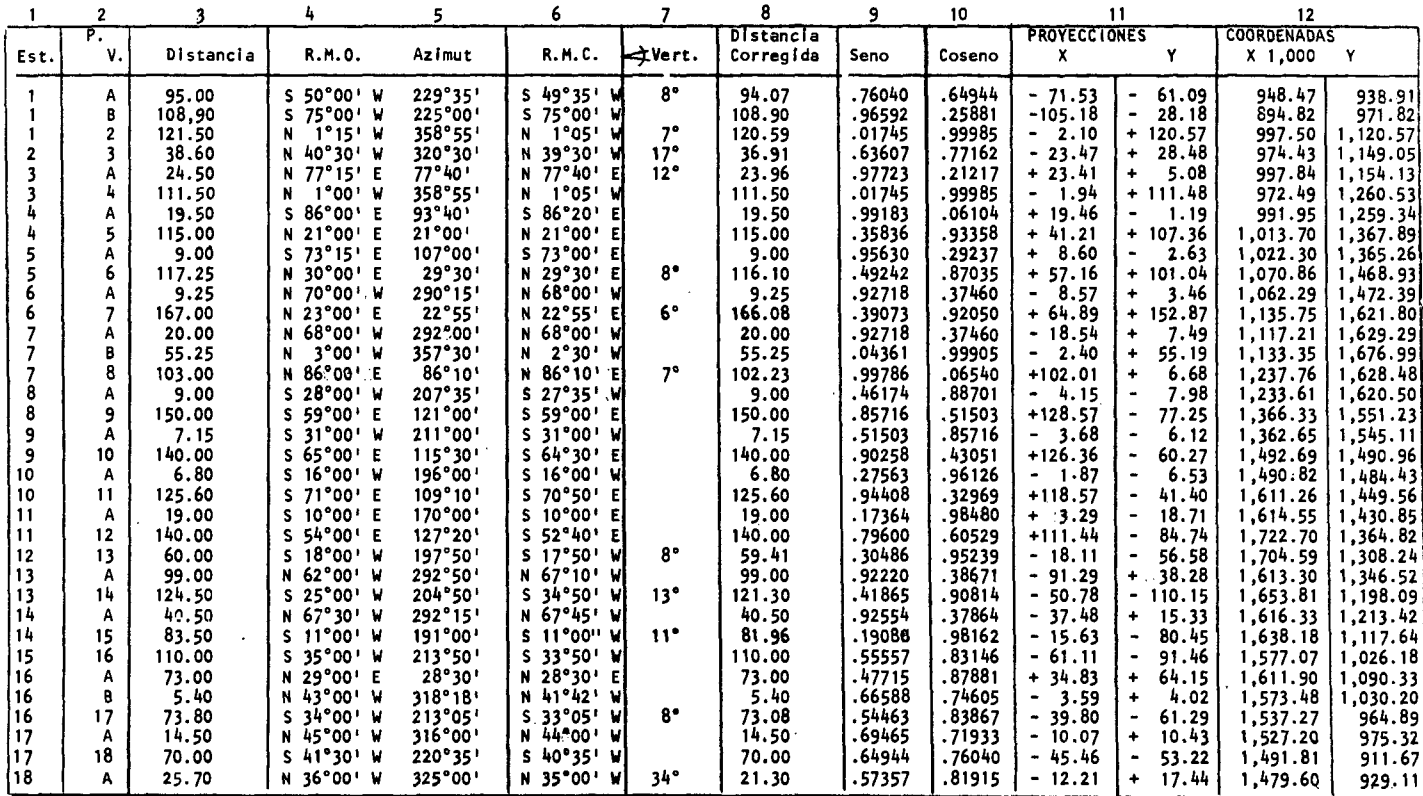

 $\omega$ 

 $\sim$ 

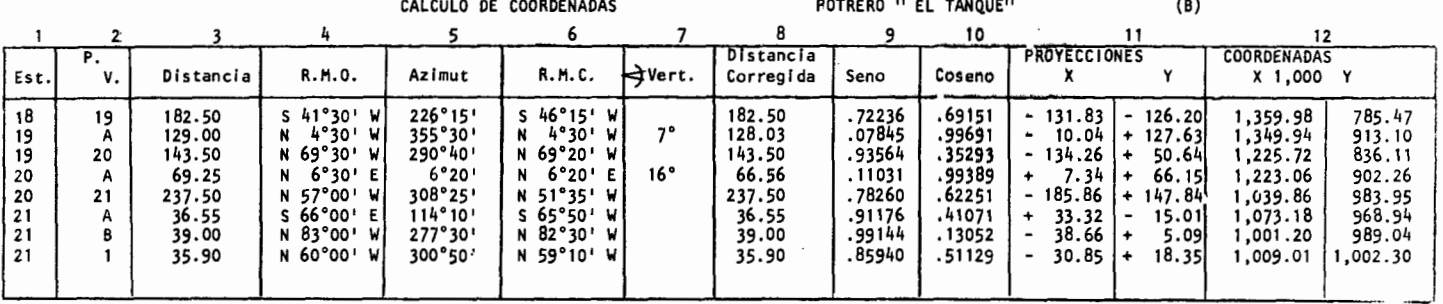

 $\epsilon$ 

 $\bar{\gamma}$ 

 $\overline{a}$ 

×.

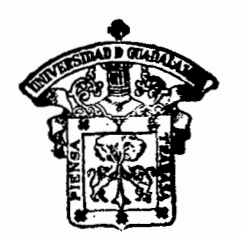

**ESCUELA DE AGRIGULTURA BIBLIOTECA** 

CALCULO DE COORDENADAS

POTRERO "BORDOS"

 $\cdot$ 

 $\sim$ 

 $\sim$ 

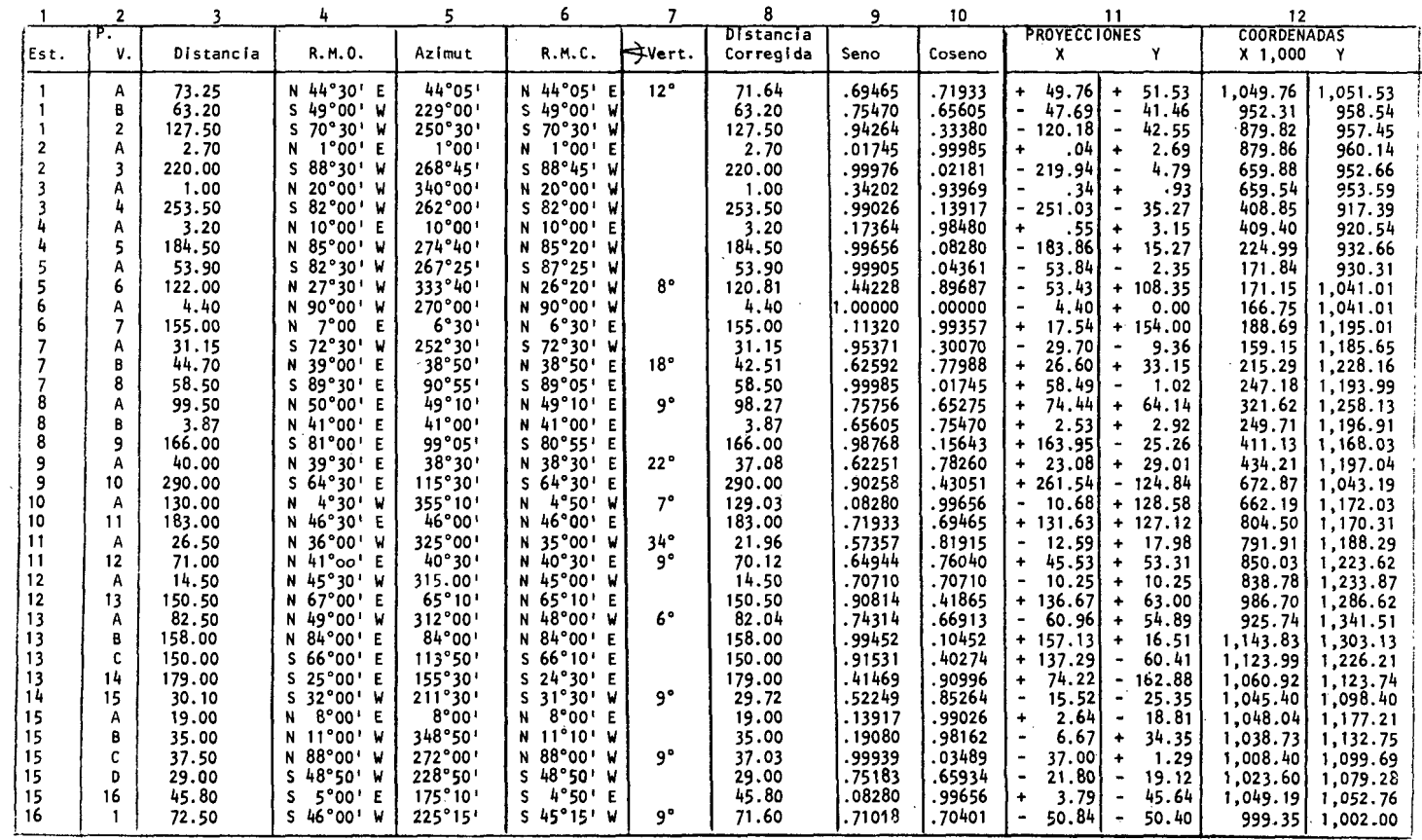

 $\mathfrak{S}$ 

 $\ddot{\phantom{0}}$ 

3.3.3. Dibujo de Planos: Esta operación es sencilla, únicamente requiere cuidado para su realización y la forma de proceder es la siguiente:

- Se traza un eje de coordenadas en el papel milimétrico.
- Se elige una escala conveniente a las dimensiones delterreno, ésta puede ser: 1:1,000: 1:2,000: 1:5,000; etc.
- Debe tenerse a mano las escuadras, escalímetro, lapice ra de punto fino, lápices, borrador y un estuche Technos para entintar los planos.
- Debe señalarse el caminamiento con sus estaciones y el lindero que delimita el área, así como los detalles que se hayan anotado por su importancia.
- Debe aparecer claramente la escala utilizada, la orien tación, la superficie, el lugar y fecha del trabajo, así como el nombre del predio, y lógicamente el nombre de quien hizo el levantamiento.

En el presente trabajo se ha dividido cada potrero como aparece en el terreno, puesto que representa cada uno diferenteutilidad agronómica y para fines de programación, es más accesible el sistema utilizado.

3.3.4 Determinación de Superficies: El método utilizado para la obtención de la superficie es el del Trapecio, cuya fórmula anotamos enseguida:

$$
S = \frac{Y_1 + Y_2}{2} (X_2 - X_1)
$$

 $2.1$ 

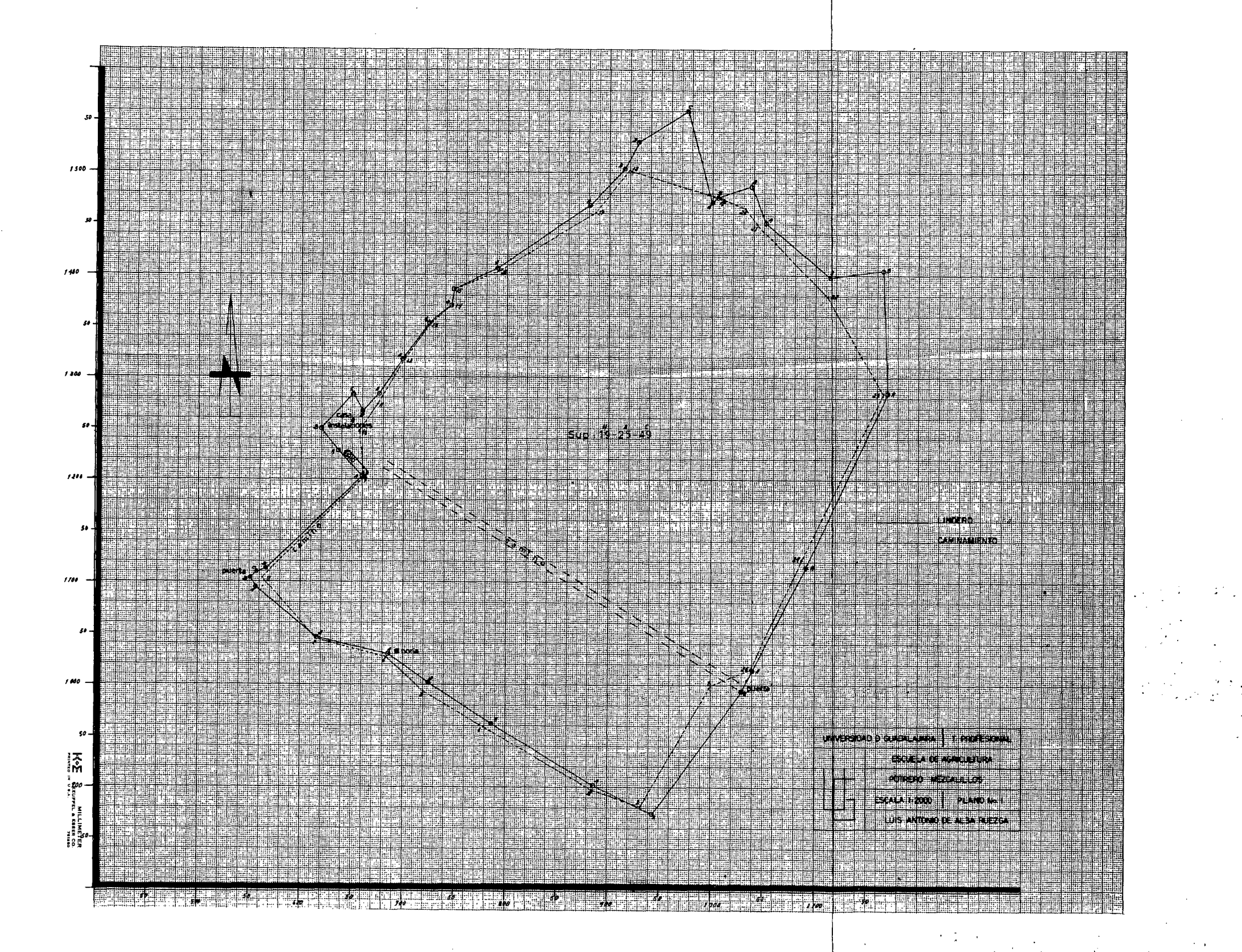

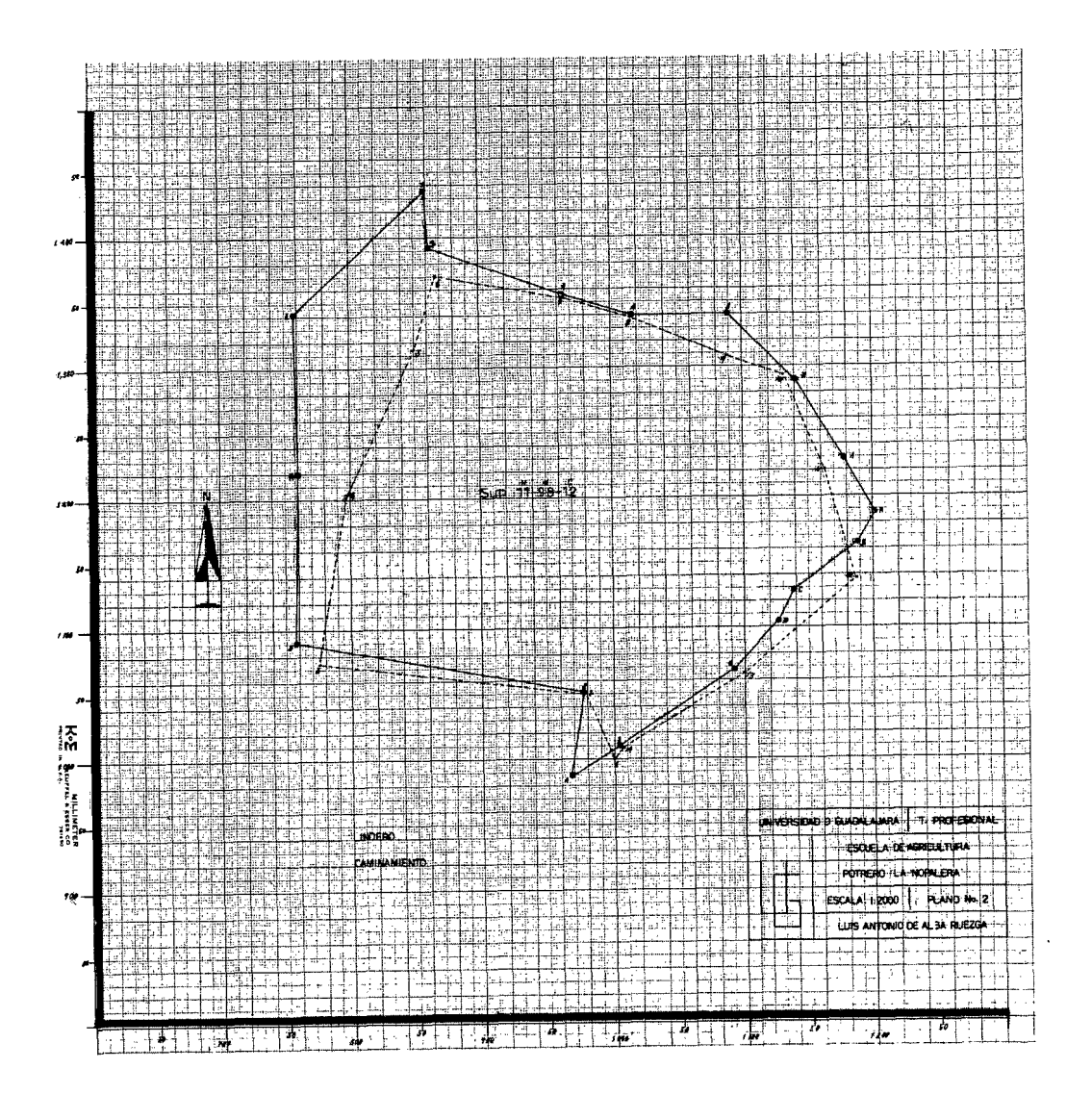

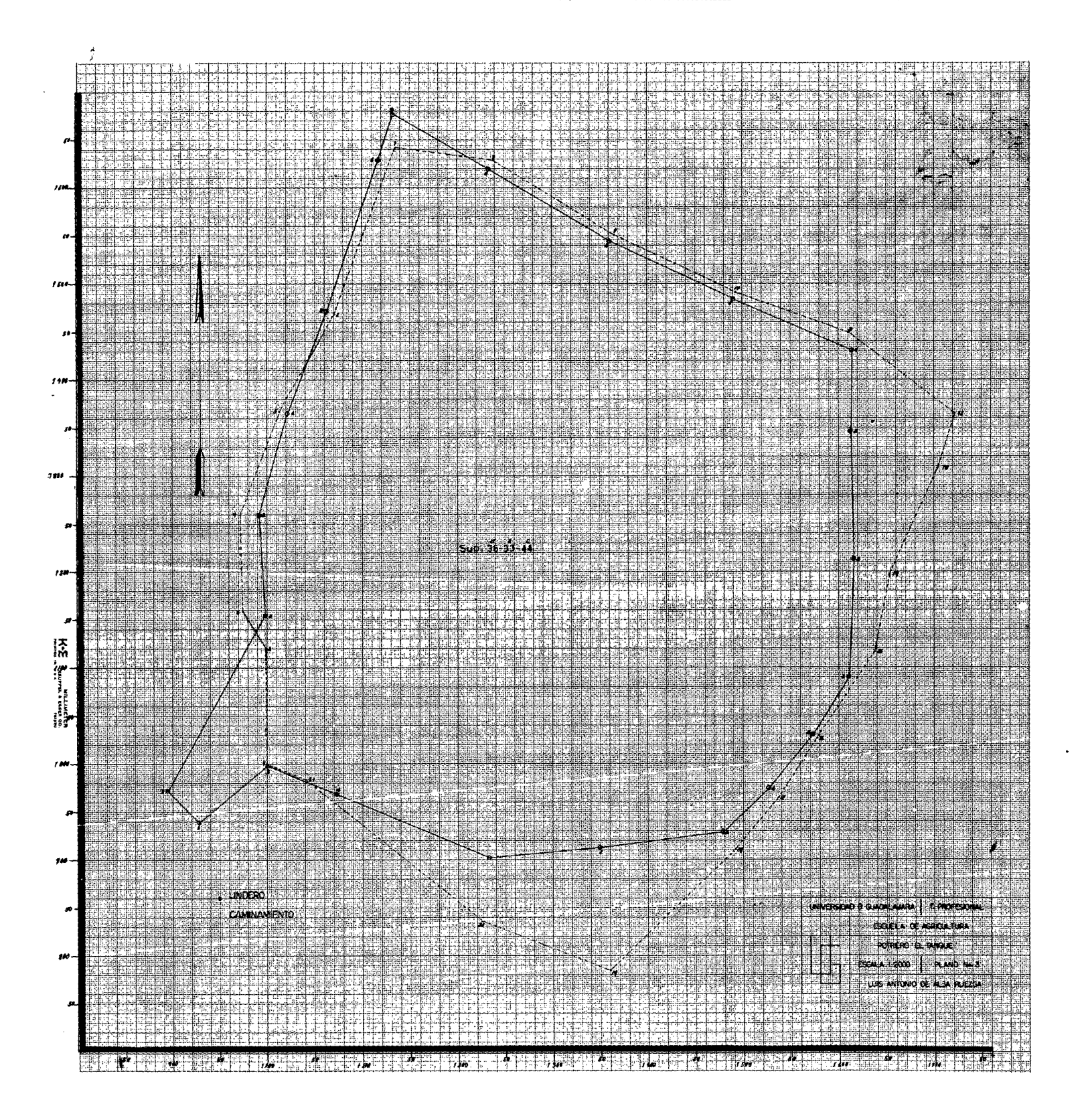

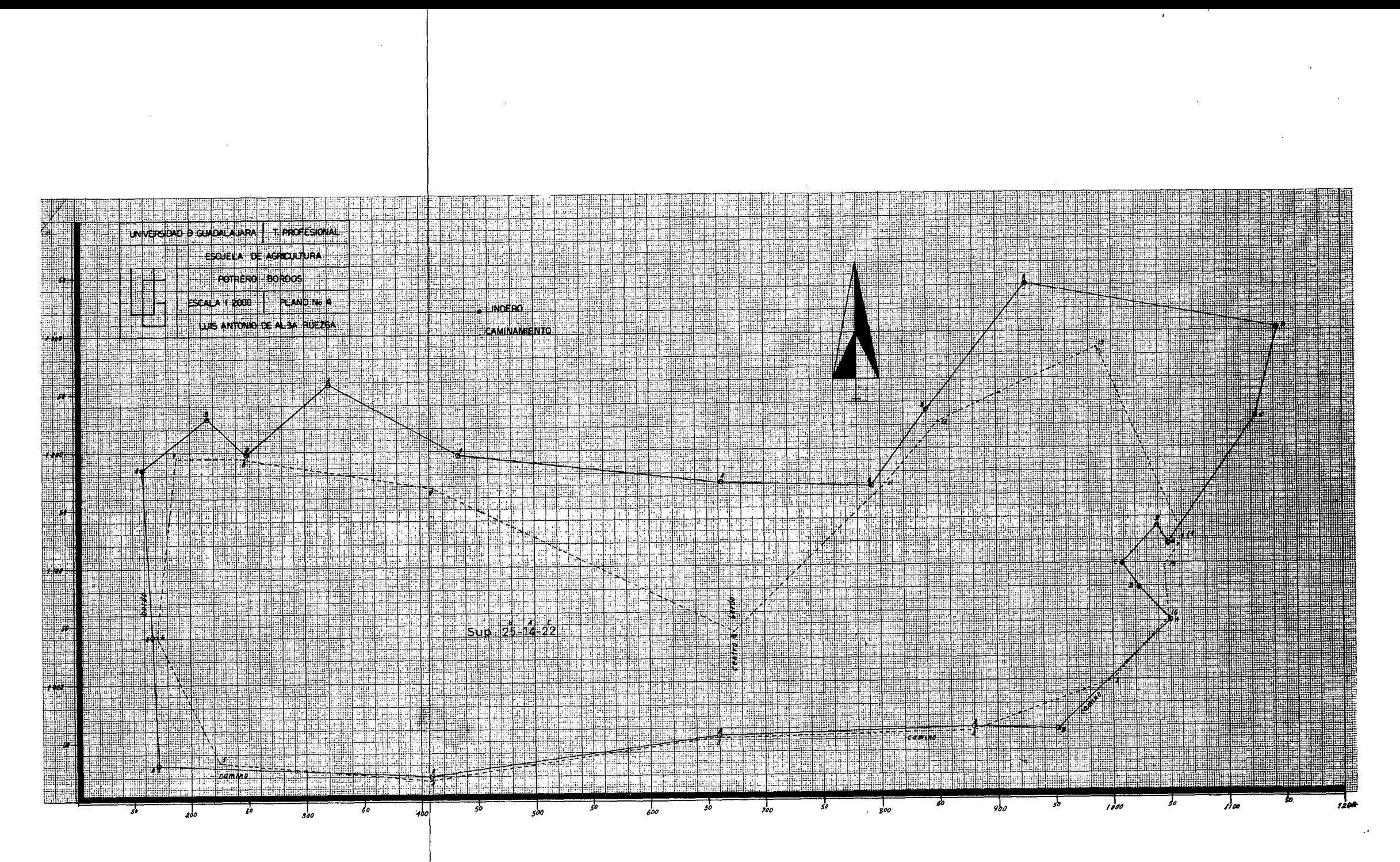

Para sustituir valores tengamos presente que la altura - del trapecio nos la da la semi-suma de las coordenadas Y, en- otras palabras será, "altura mayor más altura menor entre dos". Asimismo la base se obtiene de restar la coordenada X de mayor valor de la coordenada X de menor valor, en otra forma, "base ma yor menos base menor"; y el resultado de multiplicar la altura media por la base nos da la superficie.

Ahora bien, tenemos un número de trapecios igual al número de cambios en la orientación del lindero, y de éstos, unos en gendran superficies positivas y otros superficies negativas. Pa ra esto tengamos como regla que el giro del lindero a la derecha nos dará superficies positivas y si es a la izquierda negativas.

La suma de superficies positivas menos la suma de superfi cies negativas nos dará la superficie total.

 $(S+ ) - ( S- ) = St.$ 

Nota: Seguir los pasos en la hoja de Cálculo de Superficies.

# CALCULO DE SUPERFICIE POTRERO "MEZCALILLOS"

 $\label{eq:2.1} \mathcal{L}(\mathcal{L}^{\text{max}}) = \mathcal{L}(\mathcal{L}^{\text{max}})$ 

 $\Delta_{\rm{c}}$ 

### POSITIVAS

 $\chi^{1/2}$ 

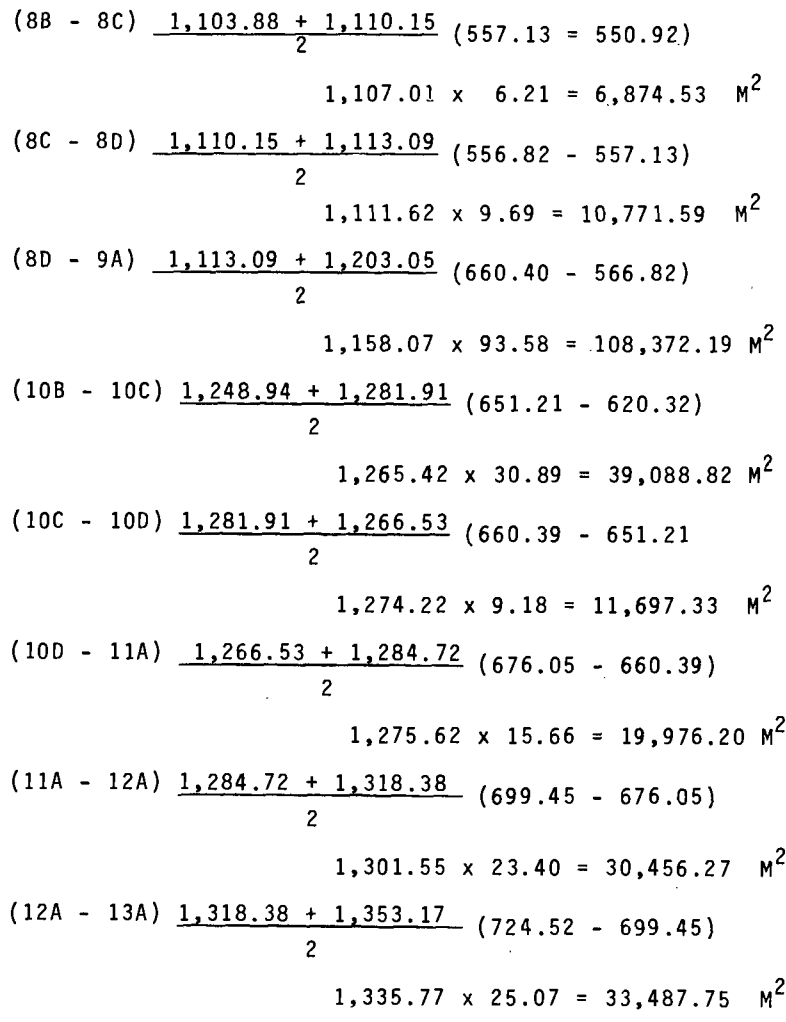

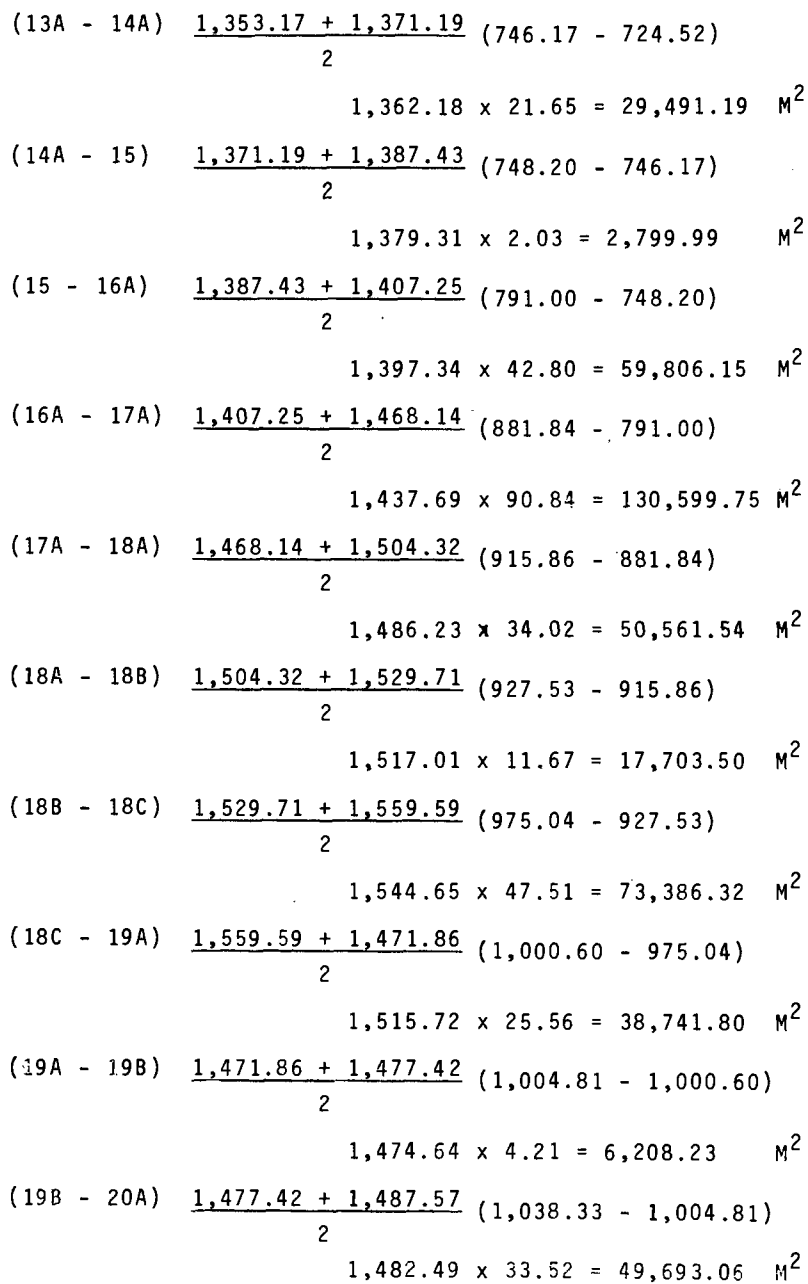

 $\bar{\phantom{a}}$ 

 $31$ 

.

$$
(20A - 21A) \underbrace{1,487.57 + 1,451.64}_{2} (1,052.14 - 1,038.33)
$$
\n
$$
1,469.60 \times 13.81 = 20,295.17 M^{2}
$$
\n
$$
(21A - 22A) \underbrace{1,451.64 + 1,397.94}_{2} (1,114.68 - 1,052.14)
$$
\n
$$
1,424.79 \times 62.54 = 89,106.36 M^{2}
$$
\n
$$
(22A - 22B) \underbrace{1,397.94 + 1,405.16}_{2} (1,116.18 - 1,114.68)
$$
\n
$$
1,401.55 \times 51.50 = 72,179.82 M^{2}
$$
\n
$$
(22B - 23A) \underbrace{1,405.16 + 1,285.03}_{2} (1,170.65 - 1,166.18)
$$
\n
$$
1,345.09 \times 4.47 = 6,012.55 M^{2}
$$
\n
$$
1,285.03 + 1,115.02 (1,170.65 - 1,091.82)
$$
\n
$$
1,200.02 \times 78.83 = 94,597.57 M^{2}
$$
\n
$$
(24A - 1A) \underbrace{1,115.02 + 995.06}_{2} (1,091.82 - 1,030.35)
$$
\n
$$
1,055.04 \times 61.47 = 64,853.30 M^{2}
$$

 $\bar{\mathcal{A}}$ 

$$
(1A - 2A)
$$
 995.06 + 874.57 (1,030.35 - 944.39)

$$
934.81 \times 85.96 = 80,356.26 \text{ m}^2
$$
  
\n
$$
(2A - 3A) \underline{874.57 + 902.18} \underline{044.39 - 886.18}
$$
  
\n
$$
888.37 \times 58.21 = 51,712.01 \text{ m}^2
$$
  
\n
$$
(3A - 4A) \underline{902.18 + 962.66} \underline{0886.18 - 787.36}
$$
  
\n
$$
932.42 \times 98.82 = 92,141.74 \text{ m}^2
$$

 $\bar{z}$ 

 $\bar{\lambda}$ 

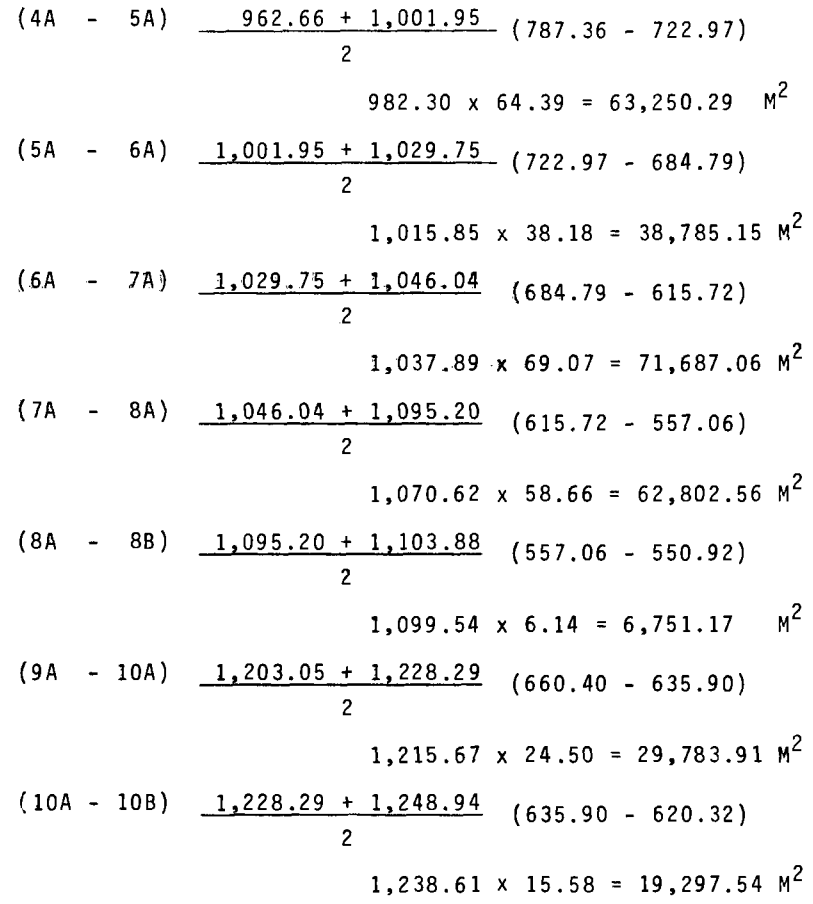

 $\ddot{\phantom{0}}$ 

 $\cdot$ 

 $33$ 

 $\bar{\beta}$ 

### POTRERO "MEZCALILLOS"

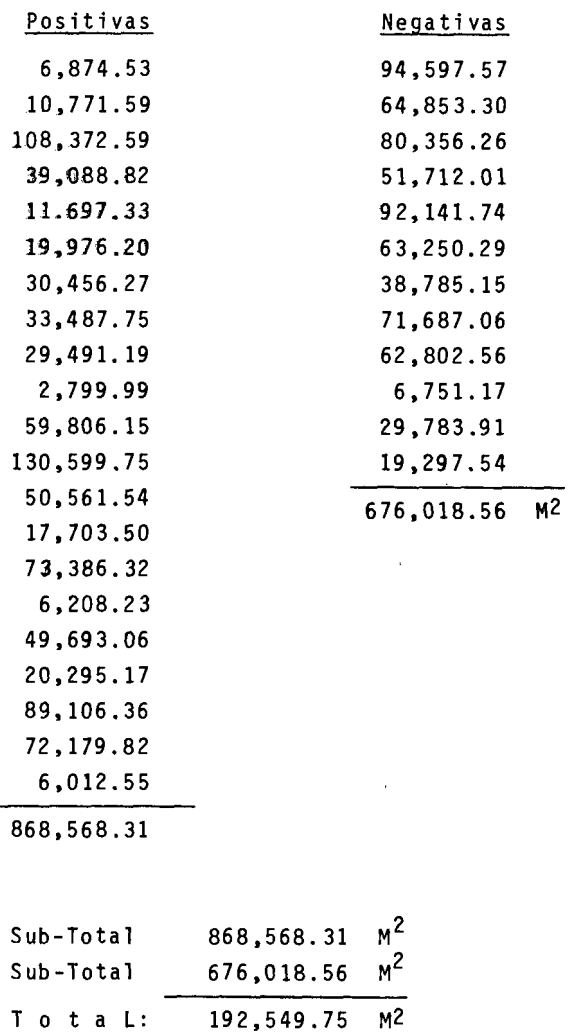

## प्टच **ESCUELA DE AGRICULTURA BIBLIOTECA**

 $\langle \cdot, \cdot \rangle$ 

| C A L C U L O D E S U P E R F I C I E |                                                   |                       |
|---------------------------------------|---------------------------------------------------|-----------------------|
| POTRERO "LA NOPALERA"                 |                                                   |                       |
| P O S I T I V A S                     |                                                   |                       |
| (3A - 4A)                             | $1,091.61 + 1,219.53$                             | (760.97 - 756.91)     |
| (5A - 6A)                             | $1,352.95 + 1,436.49$                             | (858.83 - 758.65)     |
| 2                                     | $1,394.72 \times 100.18 = 139,723.04 \text{ m}^2$ |                       |
| (6A - 6B)                             | $1,436.49 + 1,392.33$                             | (861.59 - 858.83)     |
| 1,414.41 x 2.76 = 3,903.77            | m^2                                               |                       |
| (6B - 7A)                             | $1,392.33 + 1,356.67$                             | (964.47 - 861.59)     |
| (7A - 8A)                             | $1,356.67 + 1,339.67$                             | (1,016.47 - 964.47)   |
| 1,348.17 x 52.00 = 70,104.84          | m^2                                               |                       |
| (8A - 9A)                             | $1,339.67 + 1,341.54$                             | (1,089.09 - 1,016.47) |
| 1,340.60 x 72.62 = 97,354.37          | m^2                                               |                       |
| (9A - 10A)                            | $1,341.54 + 1,289.02$                             | (1,141.67 - 1.089.09) |
| 1,                                    |                                                   |                       |

$$
(1A - 2A) \underline{987.05 + 1,051.65} (977.61 - 968.37)
$$
  
2  
1,019.35 x 9.24 = 9,418.79 M<sup>2</sup>

NEGATIVAS

e Sig S.

$$
(12A - 12B) \underline{1,188.02 + 1,164.53} (1,202.04 - 1,188.12)
$$
\n
$$
\begin{array}{rcl}\n & 2 & 1,176.27 \times 13.92 = 16,373.67 \text{ m}^2 \\
& 1,176.27 \times 13.92 = 16,373.67 \text{ m}^2 \\
& & 1,176.27 \times 13.92 = 16,373.67 \text{ m}^2 \\
& & 1,146.92 \times 49.15 = 56,371.11 \text{ m}^2 \\
& & 1,146.92 \times 49.15 = 56,371.11 \text{ m}^2 \\
& & 1,117.46 \times 12.03 = 13,443.04 \text{ m}^2 \\
& & 1,117.46 \times 12.03 = 13,443.04 \text{ m}^2 \\
& & 1,087.18 \times 34.39 = 37,496.83 \text{ m}^2 \\
& & 1,087.18 \times 34.39 = 37,496.83 \text{ m}^2 \\
& & 1,027.90 \times 124.08 = 127,541.83 \text{ m}^2 \\
& & 1,071.63 \times 220.70 = 236,508.74 \text{ m}^2 \\
& & 1,071.63 \times 220.70 = 236,508.74 \text{ m}^2 \\
& & 1,286.24 \times 2.32 = 2,984.07 \text{ m}^2 \\
& & & 1,286.24 \times 2.32 = 2,984.07 \text{ m}^2 \\
\end{array}
$$

 $\hat{\mathcal{A}}$ 

 $\sim$   $\sim$ 

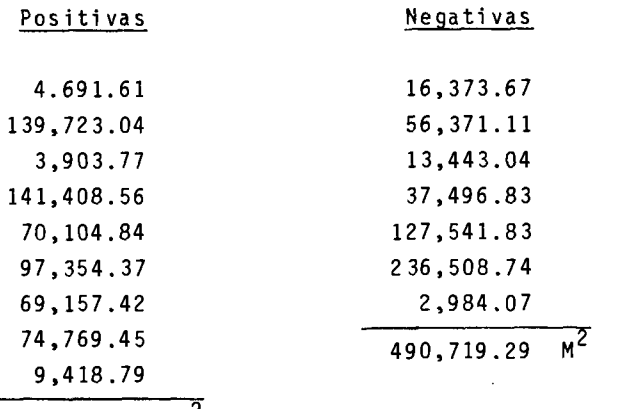

 $610,531.85 \cdot M^2$ 

97, 69,

 $\hat{\boldsymbol{\beta}}$ 

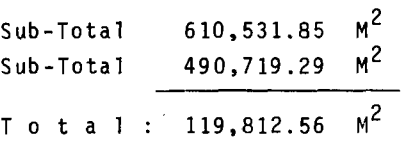

#### CALCULO DE **SUPERFICIE**

#### POTRERO "EL TANQUE"

#### POSITIVAS

- $(1B 3A)$  $\frac{971.82 + 1,154.13}{2} (997.84 - 894.82)$  $M^2$  $1.062.97 \times 103.02 = 109.507.16$  $(4A - 5A)$   $\frac{1,154.13 + 1,365.26}{2}$   $(1,022.30 - 997.84)$  $M^2$  $1,259.69 \times 24.46 = 30,812.01$  $(5A - 7B)$  1, 365.26 + 1, 676.99 (1, 133.35 - 1, 022.30)  $M^2$  $1,521.12 \times 111.05 = 168,920.37$  $(7B - 9A)$   $\frac{1,676.99 + 1,545.11}{2}$   $(1,362.65 - 1,133.35)$  $M^2$  $1.611.05 \times 229.30 = 369.413.76$  $(9A - 10A)$   $\frac{1,545.11 + 1,484.43}{2}$   $(1,490.82 - 1,362.65)$  $\, \mathrm{M}^2$  $1.514.77 \times 128.17 = 194,148.07$  $(10A - 11A)$   $\frac{1,484.43 + 1,430.85}{2}$   $(1,614.55 - 1,490.82)$  $M^2$  $1.457.64 \times 123.73 = 180.353.79$
- $(13A-14A)$   $\frac{1,346.52 + 1,213.42}{2}$   $(1,616.33 1,613.30)$  $M^2$  $1.279.97 \times 3.03 = 3.878.30$

<u>NEGATIVAS</u>

- $(3A 4A)$  $\frac{1,154.13 + 1,259.34}{2}$  (997.84 - 991.95)  $M^2$  $1.206.73 \times 5.89 = 7.107.63$  $(11A - 13A)$   $\frac{1,430.85 + 1,346.52}{2}$   $(1,614.55 - 1,613.30)$
- $M^2$  $1,388.68 \times 1.25 = 1,735.85$  $(14A - 16A)$   $\frac{1,213.42 + 1,090.33}{2}$   $(1,616.33 - 1,611.90)$
- $M^2$  $1,151.87 \times 4.43 = 5,102.78$  $(16A - 16B)$   $\frac{1,090.33 + 1,030.20}{2}$   $(1,611.90 - 1,573.48)$
- $M^2$  $1,060.76 \times 38.42 = 40.735.18$  $(16B - 17A)$   $1,030.20 + 975.32$   $(1,573.48 - 1,527.20)$  $M^2$  $1,002.76 \times 46.28 = 46,407.73$
- $(17A 18A)$   $975.32 + 929.11$   $(1,527.20 1,479.60)$  $\overline{\phantom{a}}$ 
	- $M^2$  $952.21 \times 47.60 = 45,325.19$
- $(18A 20A)$  929.11 + 902.26 (1,479.60 1,233.06)
- $M^2$ 915.68  $\times$  246.54 = 225,751.74  $(20A - 21B)$   $902.26 + 989.04$   $(1,233.06 - 1,001.20)$ 
	- $M^2$  $945.65 \times 231.86 = 219,258.40$

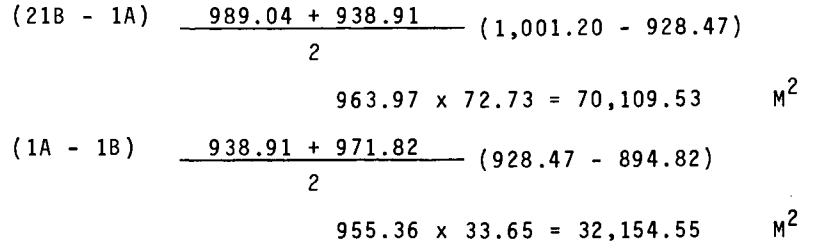

 $\ddot{\phantom{0}}$ 

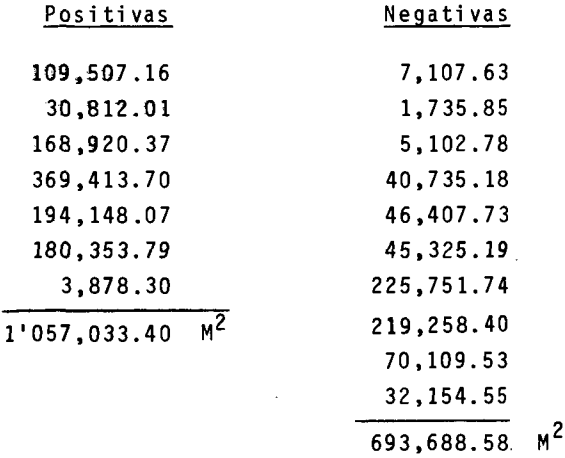

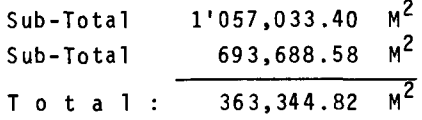

40

 $\hat{\mathbf{G}}$ 

### CALCULO. DE SUPERFICIE

### POTRERO "BORDOS"

### POSITIVAS

п.

 $\ddot{\phantom{a}}$ 

 $\lambda$ 

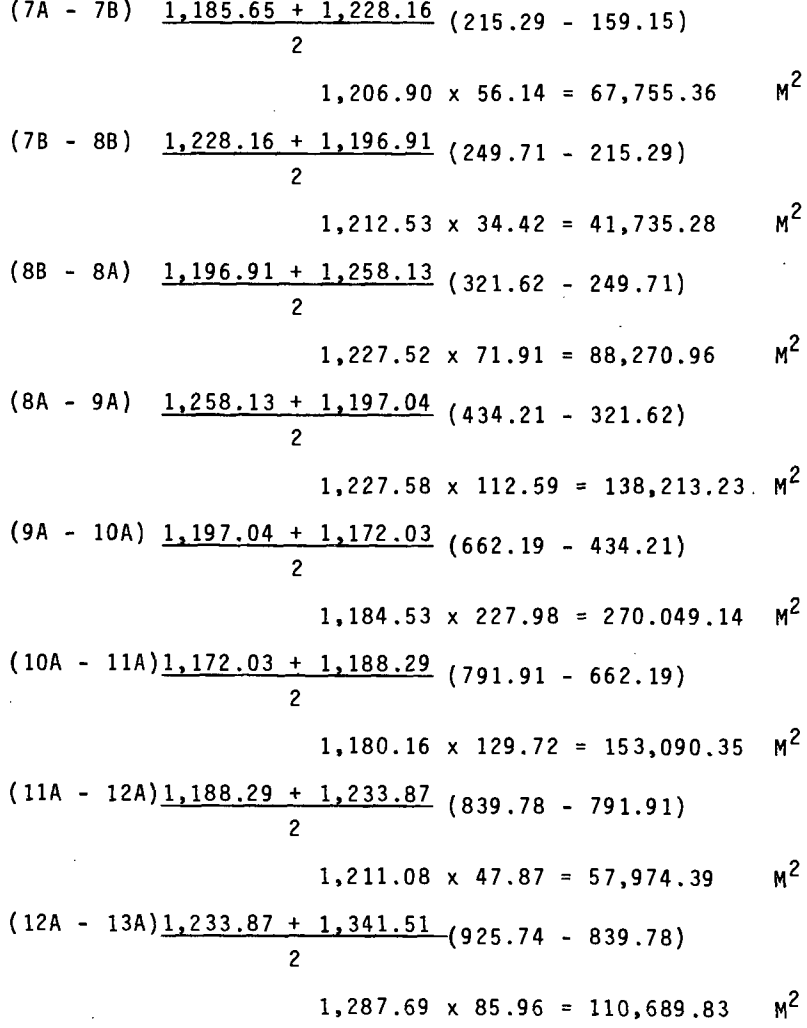

 $41<sup>°</sup>$ 

 $\sim 100$ 

$$
(13A-13B) \quad \frac{1,341.51 + 1,303.13}{2} \quad (1,143.83 - 925.74)
$$
  
\n2  
\n1,322.32 x 218.09 = 288,384.76 M<sup>2</sup>  
\n
$$
(15C-15D) \quad \frac{1,099.69 + 1,079.28}{2} \quad (1,023.60 - 1,008.40)
$$
  
\n2  
\n1,089.48 x 15.20 = 16,560.09 M<sup>2</sup>  
\n
$$
(15D--1A) \quad \frac{1,079.28 + 1,051.53}{2} \quad (1,049.76 - 1,023.60)
$$
  
\n2  
\n1,065.40 x 26.16 = 27,870.86 M<sup>2</sup>

NEGATIVAS

 $\mathbf{z}^{(n)}$ 

$$
(1A - 1B) \quad 1,051.53 + 958.54 \quad (1,049.76 - 952.31)
$$
  
2  
1,005.03 x 97.45 = 97,940.17  $M^2$   
(1B - 2A) 958.54 + 960.14 (052.31 870.85)

$$
\begin{array}{r} \hline \text{?} \\ \hline 2 \\ \hline 959.34 \times 72.45 = 69,504.18 \text{ M}^2 \end{array}
$$

$$
(2A - 3A) \quad \frac{960.14 + 953.59}{2} \quad (879.86 - 659.54)
$$

$$
956.86 \times 220.32 = 210.815.39 \text{ M}^2
$$

$$
(3A - 4A) \underline{953.59 + 920.54}_{2} (659.54 - 409.40)
$$

$$
937.06 \times 255.14 = 239,081.48 \quad M^2
$$
  
(4A - 5A) 920.54 + 930.31 (409.40 - 171.84)

$$
2
$$
\n
$$
925.42 \times 237.56 = 219.842.77 \t M2
$$
\n(5A - 6A) 
$$
\underline{930.31 + 1,041.01}_{2}
$$
\n(171.84 - 166.75)\n  
\n
$$
985.66 \times 5.19 = 5,115.57 \t M2
$$

$$
(6A - 7A) 1,041.01 + 1,185.65 (166.75 - 159.15)
$$
\n
$$
2
$$
\n
$$
1,113.33 \times 7.60 = 8,461.30
$$
\n
$$
1,113.33 \times 7.60 = 8,461.30
$$
\n
$$
1,286.21 (1,143.83 - 1,123.99)
$$
\n
$$
2
$$
\n
$$
1,264.67 \times 19.84 = 25,091.05
$$
\n
$$
1,226.21 + 1,117.21 (1,123.99 - 1,048.04)
$$
\n
$$
2
$$
\n
$$
1,171.71 \times 75.95 = 88,991.37
$$
\n
$$
1,171.71 \times 75.95 = 88,991.37
$$
\n
$$
1,124.98 \times 9.31 = 10,473.56
$$
\n
$$
1,124.98 \times 9.31 = 10,473.56
$$
\n
$$
1,116.22 \times 30.33 = 33,854.95
$$
\n
$$
1^{2}
$$

 $\label{eq:2.1} \frac{1}{\sqrt{2\pi}}\int_{\mathbb{R}^3}\frac{1}{\sqrt{2\pi}}\int_{\mathbb{R}^3}\frac{1}{\sqrt{2\pi}}\int_{\mathbb{R}^3}\frac{1}{\sqrt{2\pi}}\int_{\mathbb{R}^3}\frac{1}{\sqrt{2\pi}}\int_{\mathbb{R}^3}\frac{1}{\sqrt{2\pi}}\int_{\mathbb{R}^3}\frac{1}{\sqrt{2\pi}}\int_{\mathbb{R}^3}\frac{1}{\sqrt{2\pi}}\int_{\mathbb{R}^3}\frac{1}{\sqrt{2\pi}}\int_{\mathbb{R}^3}\frac{1$ 

 $\mathcal{L}^{\mathcal{L}}(\mathcal{L}^{\mathcal{L}})$  and  $\mathcal{L}^{\mathcal{L}}(\mathcal{L}^{\mathcal{L}})$  and  $\mathcal{L}^{\mathcal{L}}(\mathcal{L}^{\mathcal{L}})$ 

 $\hat{\mathcal{A}}$ 

 $\ddot{\phantom{0}}$ 

a m

 $\ddot{\phantom{0}}$ 

 $\bar{\gamma}$ 

 $\sim$ 

 $\sim 10^{11}$  km  $^{-1}$ 

### POTRERO "BORDOS"

ł,

 $\cdot$ 

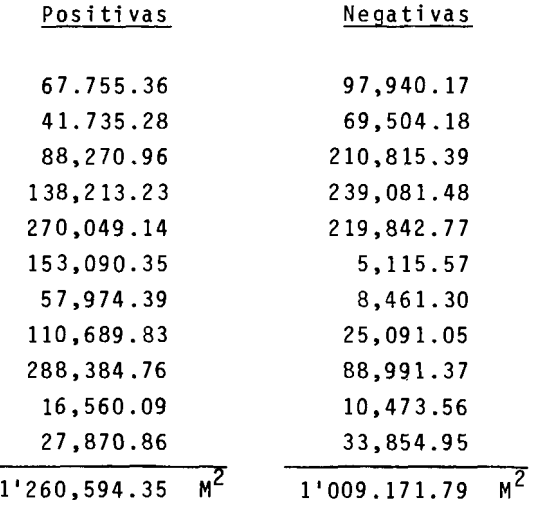

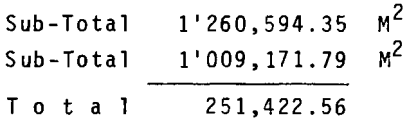

### C A P I T U L O IV RESULTADOS Y DISCUSIONES

Em base a los objetivos del presente trabajo, se consideran de importancia los resultados siguientes:

a) Es de considerarse que el método de Conservación de - Azimut de acuerdo a lo proyectado, permite tomar desde una estación dada, varios puntos de detalle, asf como la comparación dela correcta orientación en cada una de las estaciones.

A lo anterior, podemos agregar que el propietario del terreno queda satisfecho, porque se evitan destrozos al elegir ade ~uadamente la estación con el fin de no abrir brechas, con el consiguiente derribe de árboles, lo cual ocasionaría pérdida detiempo y dinero. Pudiéndose palpar además, en el trabajo de cam po, la rapidez, exactitud y comodidad que se obtiene con este mé todo.

Por otra parte, podemos observar como el orden llevado en las hojas 18 a 23 referentes a Cálculo de Coordenadas hace que sea fácil la obtención de las mismas.

b) En cuanto al dibujo de planos y obtención de superficie, el problema es mínimo, si se elige en forma adecuada la escala y se aplica correctamente la fórmula del trapecio, como sepuede observar en las hojas 25 y 30

c) Con la obtención de los planos y superficie del terre

no, se tiene a la mano los elementos de juicio necesarios, paraprogramar en forma efectiva las inversiones; considerando en principio los insumas básicos para el cultivo tecnificado de maíz para ensilaje.

d) Con base a los resultados obtenidos en los incisos an teriores, se pueden ya contabilizar las operaciones programadaspara la empresa. En el presente trabajo se consideraron (Cuadro No. 1) los costos estimados en la zona para el cultivo antes men cionado.

e) Al utilizar a la topograffa como "auxiliar" de la empresa agrícola, se encontró que el agricultor sabe con que cuenta, <sup>y</sup>~or consiguiente puede definir cuántas hectáreas tiene deterrenos de buena calidad, cuántas están erosionadas, cuántas con pendientes pronunciadas, cuántas de pastizal, la ubicación y superficie de las obras de infraestructura; y con todos estos elementos está en posibilidad de conocer su capacidad de inver sión.

Enero 10, 1976

#### CALCULO GLOBAL

#### CULTIVO DE MAIZ PARA ENSILAJE

#### CUADRO No. 1

l. Cálculo de la inversión:

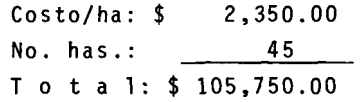

2. Cálculo de utilidades:

Rendimiento/ha. 20 Ton. precio/Ton. \$200.00 Utilidad/ha.\$ 4,000.00 No./has. 45 T o t a 1 \$180,000.00

3. Utilidad neta:

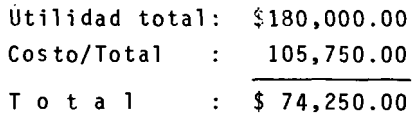

NOTA: Con la utilización de este tipo de cálculos globales, para la implantación de determinado cultivo, nos damos cuenta de su posible utilidad económicay así programar la superficie que dedicaremos al mismo.

Sin tratar de establecer sistemas contables que no competen al presente estudio, se trató en forma sugerida la idea global, al contar con uno de los elementos de la producción.

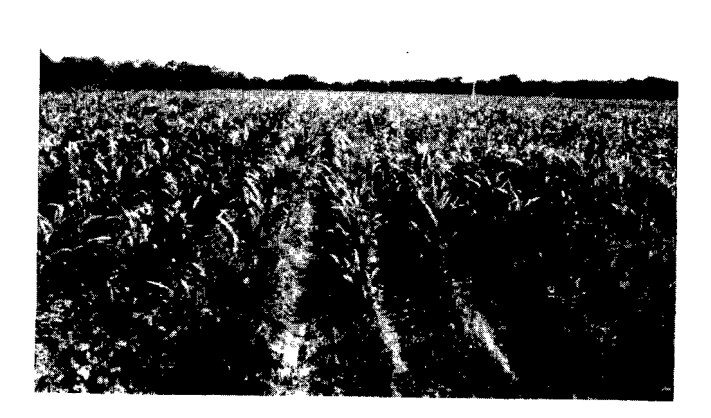

s.-Cultivo de Sorgo forrajero programado tecnicamente. (Cuantificación y Programación depe $\frac{n}{2}$ diente de la superficie. )

C A P I T U t O V CONCLUSIONES Y RECOMENDACIO-NES.

l. Al comprobar la eficacia del método topográfico de -- Conservación de Azimut, con su sencilla metodología así como supráctica aplicación, es recomendable su utilización por los compañeros agrónomos quienes podrán constatar su sencillez al usarlo en la forma indicada.

2. El agricultor puede contar, mediante planos topográfi cos como los del presente trabajo, con un instrumento eficaz para calcular inversiones a corto plazo (cultivos, pastoreo) y amediano y largo plazo (nuevas instalaciones, nuevas áreas de cul tivo, bordos, etc.) Además puede hacer una evaluación indicativa del rendimiento de su empresa.

3. El agricultor debe, mediante el uso de la topografíaconocer la superficie exacta de su TIERRA, lo cual aunado a su - CAPITAL y TRABAJO le darán la base económica, y por tanto social y moral, de desarrollarse en todos los planos tendientes a su su peración como hombre.

Lo anterior dará como resultado un aumento en la produc ción agrícola, logrando así que nuestro país salga de la explot~ ción de subsistencia y pase a la de producción, por eso, median $$ te la técnica y el conocimiento se puede hacer del agricultor un Empresario Agrícola.

C A P 1 T U L O VI

B B L O G R A F 1 A

l. ALBA RUEZGA L. A. DE ESTUDIO DEL AREA. SERVICIO DE EX - TENSION AGRICOLA. SAN JUAN DE LOS LAGOS, JAL.

2. BRAMBILA ALEJANDRO 1968 - TOPOGRAFIA. EDITORIAL TESIS RESENDIZ - MEXICO

3. CETENAL 1974 - PRECIPITACION Y PROBABILIDAD DE LLUVIA EN LA REPUBLICA MEXICANA Y SU EVALUACION. JALISCO

4. DESCLAUDE Y J. TONDUT. 1970. LA EMPRESA AGRARIA Y SU GES-TION. EDICIONES MUNDI PRENSA. ESPAÑA

MEXICO

5. MONTES DE OCA M. 1976. TOPOGRAFIA - REPRESENTACIONES Y SERVICIOS DE INGENIERIA, S.A.

 $\sim 10$ 

6. PLAN LERMA A.T. BOLETIN TECNICO NUMERO 1

7. SANDOVER J.A. 1971 - TOPOGRAFIA. COMPAÑIA EDITO-RIAL CONTINENTAL, S.A. ME XI CO- ESPAÑA.